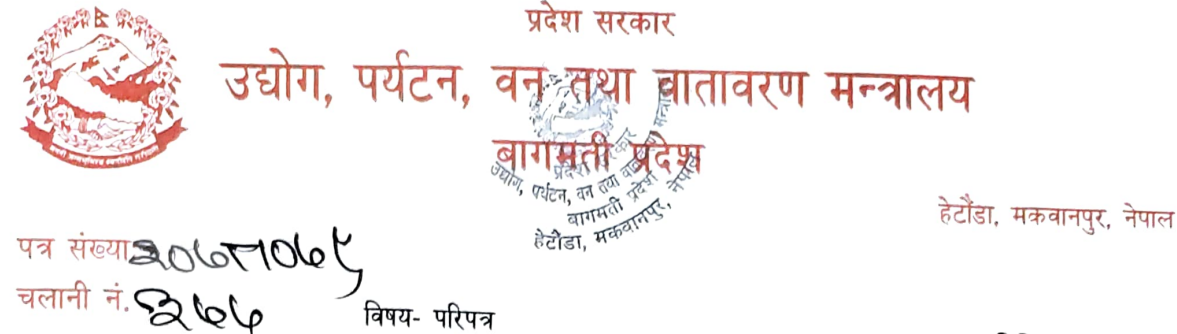

मिति २०७८/०८/७

- श्री वन निर्देशनालय बागमति प्रदेश,हेटौंडा
- श्री उद्योग,वाणीज्य तथा उपभोक्ता हित संरक्षण निर्देशनालय बागमति प्रदेश,हेटौंडा
- श्री डिभिजन वन कार्यालय १५वटै
- श्री घरेलु तथा साना उद्योग कार्यालय १३ वटै
- श्री भु तथा जलाधार व्यवस्थापन कार्यालय ५ वटै
- श्री उपत्यका पर्यटन कार्यालय,हात्तिवन ललितपुर
- श्री पर्यटन विकास आयोजना, बागमति प्रदेश
- श्री पर्यटन विकास आयोजना, इकाई कार्यालय काठमाडौं

उपरोक्त सम्बन्धमा यस मन्त्रालयको मातहतमा रहेका सबै कार्यालयका कार्यालय प्रमुखले आफ्नो तोकिएको कार्यक्षेत्र भन्दा बाहिर जानुपर्दा तथा सरकारी सवारी साधन आफ्नो कार्यक्षेत्र बाहिर लानुपरेको अवस्थामा सम्बन्धित निर्देशक वा मन्त्रालयका सचिवलाई पुर्वजानकारी गराउने व्यवस्था मिलाउन अनुरोध गरिन्छ ।

 $\frac{1}{\sqrt{2}}$ 

डा. सिन्धु प्रसाद ढुंगाना

(प्रदेश सचिव) प्रदेश सचिव